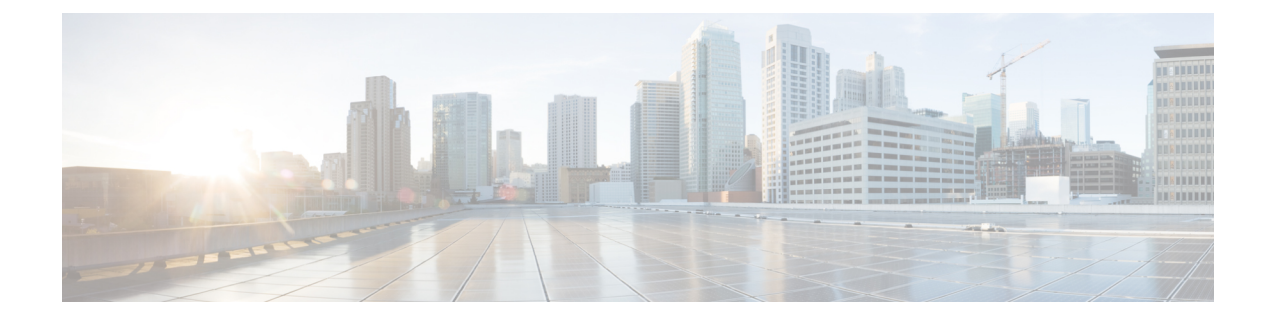

## **Configuring QoS on the Satellite System**

 $\mathbf I$